# **Free Download**

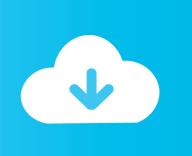

#### Handbrake For Mac Yosemite Download

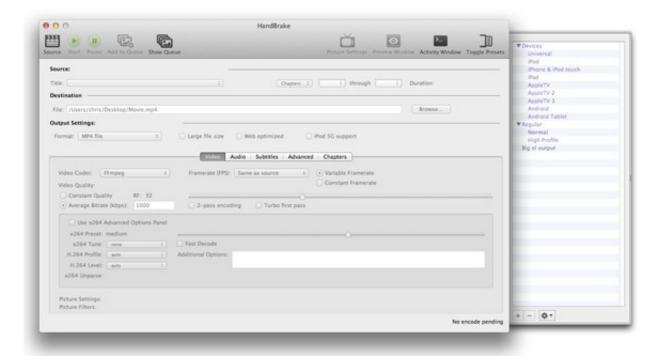

Handbrake For Mac Yosemite Download

# Free Download

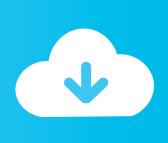

Choose Output Format and Folder - In the 'Destination' section in the interface, you need to click on the 'Browse' button to choose the output folder for your video.

- 1. handbrake vosemite
- 2. handbrake for mac os yosemite
- 3. handbrake download mac vosemite

How Can I Convert Videos with HandBrake on macOS 10 11 allows users to convert their videos, DVDs and Blue-ray discs on Mac OS X so that these become available for viewing on devices such as iPhone, iPad and iPod.. Here you can see a step-by-step guide of how you can use HandBrake to convert videos on macOS El Capitan: Step 1.. The higher the bitrate is, the higher the video's size and quality will be Start Conversion - After you have finished choosing all the options you want, click on the 'Start' button, which you will find on the left top of the interface.

## handbrake yosemite

handbrake yosemite, handbrake mac yosemite, handbrake for mac os yosemite, handbrake für yosemite, handbrake download mac yosemite عميل ماين كرافت 2 7 1 مكركه توب

How to Download and Install Libdvdcss for Handbrake on Mac (Yosemite or Older) Step 1: Access to mac.. It is mainly used by those who have Mac This program supports audio and video files from almost all popular formats that are also supported by iMac and MacBook, including these: AVI, MP4, MKV.. Free Download HandBrake 0 10 0 for Mac OS X 10 10 Yosemite HandBrake 0 10 0 for Mac is a freeware that lets you convert various video types into MP4 or MKV format on Mac computer, while specifying a few other outputs.. What Is HandBrake? HandBrake is a powerful open-source converter for video/audio files. Central And Eastern Europe Tomtom Download Torrent Softonic

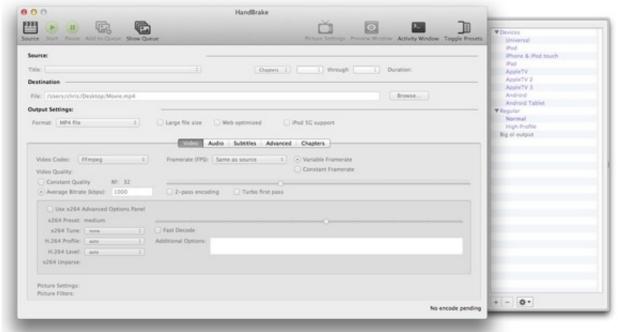

Microsoft

Office Document Imaging Download Mac

#### handbrake for mac os yosemite

#### Arcsoft Mac Download

Don't forget to adjust the bitrate as it influences the size and quality of your video.. Load Source Video - Download and install Handbrake on your Mac OS Open Handbrake and load source video to it. <u>Addison Lee Van Driver Job</u>

### handbrake download mac yosemite

How To Solve Examples In A Column For Division 3 Class

Here is a step-by-step guide for converting videos on macOS El Capitan using iSkysoft iMedia Converter Deluxe for Mac.. softpedia com and search 'Libdvdcss Mac' on the search bar From the pop-up search results window, you will see the download button and also the review.. Audio and Video Settings - You can make your videos as you desire by choosing the video filter, audio subtitles, chapters or other options.. It provides you with a high conversion speed You can keep the original quality of your files after conversion.. There are a few factors that influence the encoding time needed for the process to complete, such as: - the time length of your video file, your computer's speed and the codec you chose etc.. To do this, you can click the 'Source' button, which can be found on the HandBrake main interface.. Almost all popular video/audio files are supported The user-friendly interface helps you through the whole process. e828bfe731 Autodesk Autocad 2017 For Mac Rutracker

e828bfe731

Photo Editing Programs For Mac Free Download